令和6年3月1日号

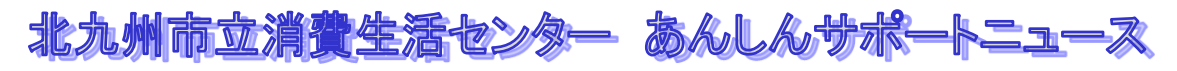

## ウィルス感染?それは二セ警告では? パソコンサポート詐欺に気を付けて

## <相談事例>

j

パソコンを使用中に大きな警告音が鳴り、「ウィルス感染」という警告画面が出て、画 面が動かなくなった。大手ソフトウェア会社の名称と電話番号が表示されたので、電話 をかけると、「遠隔操作で復旧させる。サポート契約のためにコンビニで電子マネーを 8 万円分購入し、番号を入力するように。」言われたので、購入し入力したが、「入力間 違いで無効になった。」と何度もやり直させられ、結局 50 万円を支払ってしまった。 (70 歳代男性)

<アドバイス> ●インターネットを使用中に、突然警告画面 や警告音が出ても、慌てずに、まずは「ニセ 警告ではないか?」と疑いましょう。

> ●電話で指示されるままに遠隔操作ソフトの インストールに同意したり、サポート契約 の支払いのためにプリペイド型電子マネー 等の購入をしないようにしましょう。

●不安なときは、消費生活センターに相談しましょう。警告画面の消去 方法などの技術的な相談については、独立行政法人情報処理推進機構 (IPA)の情報セキュリティ安心相談窓口に相談しましょう。 (電話:03-5978―7509)

まもりん

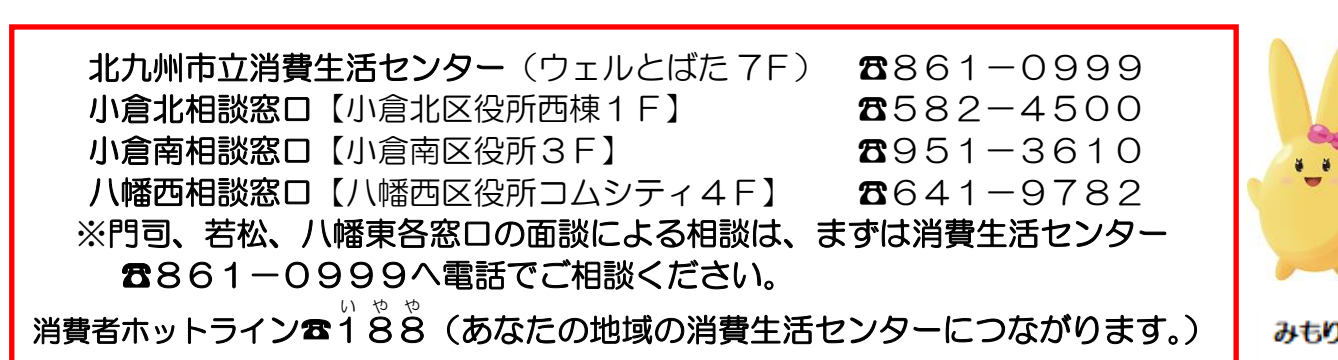